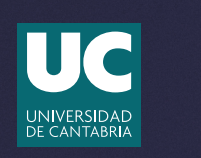

**1**

**6**

## **LA INGENIERÍA** UNIVERSIDAD **OCULTA DE MI CO CIUDAD**

# **INSTRUCCIONES**

R A

LA

**ENTU RR** 

**ENCAJAS CON LA CIENCIA** 

**Descárgate el mapa que encontrarás en nuestra web. Te recomendamos imprimirlo y llevarlo contigo durante la actividad. Como todo buen ingeniero, también te puede venir bien llevar contigo papel y un lápiz.**

**Busca en Play Store (Android) o en APP Store (IOS) la aplicación "IOrienteering" e instálala. 2**

**Abre la aplicación, pulsa "Scan" (se debe abrir la cámara y el programa de escanear códigos, si no es así busca e instala un lector de códigos QR), y escanea el código QR que aparece en el mapa para cargar los datos de la carrera. 3**

**Dirígete a la salida y escanea su código. A partir de este momento comienza a correr el tiempo. 4**

**Tu objetivo es conseguir el mayor número de controles posible y escanear el código demeta antes de que se acabe el tiempo asignado (3 horas). 5**

**En cada control, encontrarás un panel con un código QR (que debes escanear con una app que permita escanear este tipo de códigos, no con la app aplicación "IOrienteering") que te llevará a una página web.Si resuelves correctamente el pasatiempo que se te plantea, obtendrás el código para poder validar ese control de paso y sumar los puntos correspondientes (+10).**

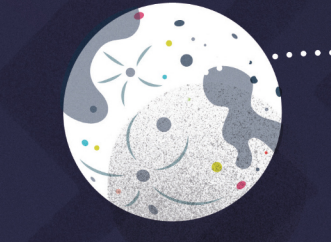

- **Escanear dos veces elmismo código no sumará más puntos.Escanear el código erróneo implicará una penalización (-1). ¡No te dediques a escanear códigos como un loco!**
- **Penalizará cada minuto de más que se sobrepase el tiempo asignado. 8**

**7**

- **Si quieres optar a un premio, al finalizar el recorrido deberás compartir tu resultado pulsando "Upload" y siguiendo los pasos que indica la aplicación. 9**
- **La salida está situada en un establecimiento de la Plaza Dionisio Ridruejo. 10**
- **En el mapa, además de la ubicación, encontrarás alguna pista que te ayudará a localizar el control. 11**
- **AVISO: para participar en la gincana deberás tener acceso a datos móviles. Además, deberás tener además una aplicación que sea capaz de leer códigos QR. 12**
- **IMPORTANTE: estás realizando esta actividad en tu ciudad.Hay tráfico, así como otras personas. Mantén en todo momento las medidas de seguridad y usa las aceras y los pasos de peatones. 13**
- **La organización no se responsabiliza de los daños que puedan sufrir los participantes durante la realización de esta prueba. 14**
- **Consulta más información y los resultados en https://divulgacaminos.unican.es/gincana/ 15**

### **PISTAS PARA ENCONTRAR LOS PUNTOS DE PASO**

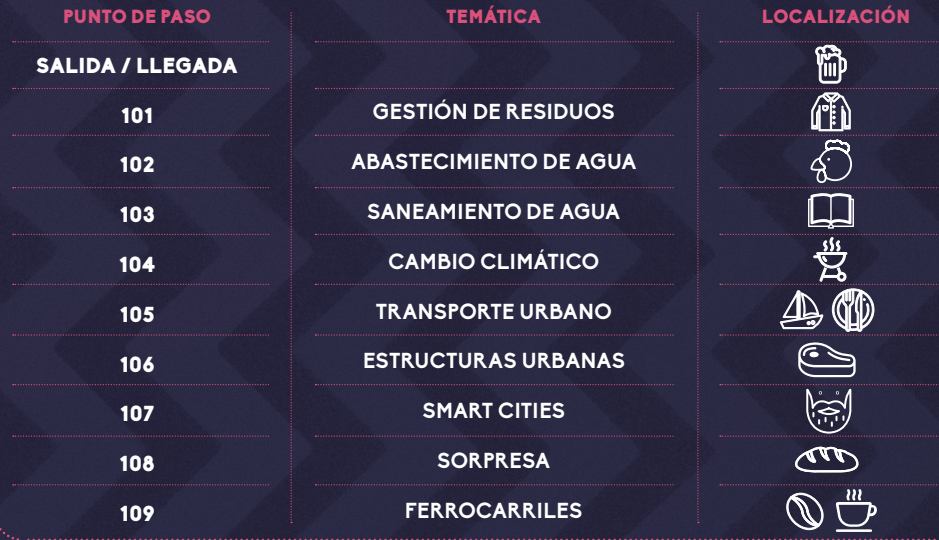

# **CÓD IGO DE RECORRI DO**

**Escanea este código con la**

**APP de iOrienteering**

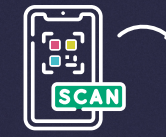

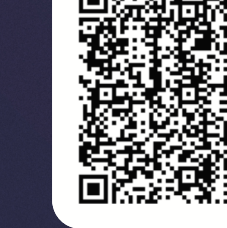

CON LA COLABORACIÓN DE:

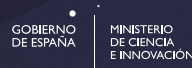

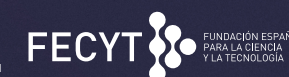

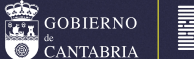

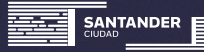

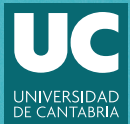

**103**

LA UNIVERSIDAD EN TU ARRIO B

**109**

**108**

 $\overline{a}$  $\Box$  $H$ 

> $\setminus$  $\bigcap$

> > $\bigcap$

E

**101 102**

**107**

**105**

O

**106**

 $\Box$ 

 $\rightarrow$ 

**104**

**ENCAJAS CON LA CIENCIA** 

**Unidad de Cultura Científica y de la Innovación (UCC+i) Vicerrectorado de Investigación y Política Científica**

#### **/UCDivulga** #La**Universidad**entu**barrio**UC

942 202 292 / web.unican.es/culturacientifica culturacientifica\_uc@unican.es Avda. de los Castros 54, 39006 Santander